**Mountain Skiing Screensaver With Registration Code Download PC/Windows [April-2022]**

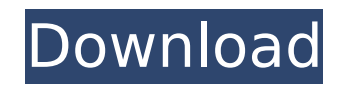

# **Mountain Skiing Screensaver Crack + Free Download [32|64bit]**

Mount Roberts is the highest peak in the Alaska Range at 4100m or 13,439ft. The peak is named after Lt. William Roberts, a member of the Franklin's Glacier Expedition party who explored Mount Roberts in 1888. Procedure for Roberts is the highest peak in the Alaska Range at 4100m or 13,439ft. The peak is named after Lt. William Roberts, a member of the Franklin's Glacier Expedition party who explored Mount Roberts in 1888. The most famous fea Each summer for over 30 years, in excess of 100 snowboarders, and skiers, have descended Mount Roberts in a single day and made it home before night falls. You can also check out the 100 day long Dawn to Dusk Expedition th summer. Mount Roberts is a winter and spring ski area located in Southeast Alaska just 12 miles south of Juneau, Alaska. View webcam and control views of Mount Roberts from Juneau Click "Download Now" to start the Mount Ro need to be downloaded, installed and restarted before you can use the application. "Continue" when ready. Music credit: Ross Clarke - Skier Sound Special thanks to: Summertime Sports LLC Mount Roberts is the highest peak i is named after Lt. William Roberts, a member of the Franklin's Glacier Expedition party who explored Mount Roberts in 1888. The most famous feat performed on the mountain is the Grand Traverse. Each summer for over 30 year descended Mount Roberts in a single day and made it home before night falls. You can also check out the 100 day long Dawn to Dusk Expedition that traverses the mountain twice each day in summer. Mount Roberts is a winter a 12 miles south of Juneau, Alaska. View webcam and control views of Mount Roberts from Juneau Click "Download Now" to start the Mount Roberts Skiers Screenaver. The screen saver will need to be downloaded, installed and res "Continue" when ready. Music credit: Ross Clarke - Skier Sound Special thanks to: Summertime Sports LLC

Mountain Skiing Screensaver Serial Key takes you to Alaska, where all the world's most popular ski resorts, with some exceptions, are situated. In addition to that, we prepared original skiing and snowboarding animations t resort. Mountain Skiing Screensaver Crack Free Download app is packed with lots of interesting objects for you to see and enjoy. You'll be able to find many stunning jumps, beautiful trails, the best snowlifts and an incre Screensaver Cracked Accounts app will give you a real winter atmosphere on your mobile device. There's also a button to the right that will allow you to change the view of the screensaver. Enjoy the greatest, highest and m effect in Mountain Skiing Screensaver screensaver. Come to Alaska. Enjoy winter adventures in our resort! More info about Mountain Skiing Screensaver: What's in the app: Screensaver has lots of short animations. - View of with skiing and snowboarding - View of a valley with skiing and snowboarding - View of a city with skiing and snowboarding - View of a valley with skiing and snowboarding - View of a city with skiing and snowboarding - Vie city with skiing and snowboarding - View of a city with skiing and snowboarding - View of a city with skiing and snowboarding - View of a city with skiing and snowboarding - View of a city with skiing and snowboarding - Vi with skiing and snowboarding - View of a city with skiing and snowboarding - View of a city with skiing and snowboarding - View of a city with skiing and snowboarding - View of a city with skiing and snowboarding - View of skiing and snowboarding - View of a city with skiing and snowboarding - View of a city with skiing and snowboarding - View of a city with skiing and snowboarding - View of a city with skiing and snowboarding - View of a ci and snowboarding - View of a city with skiing and b7e8fdf5c8

### **Mountain Skiing Screensaver Product Key Full Free Download**

## **Mountain Skiing Screensaver Incl Product Key For Windows**

First Released in: November 22, 2008 Other Files Name : Adobe Flash Player, Mountain Sports 1.0 Adobe Flash Player screensaver for Mac OS x. Mountain Sports 1.0 is a lively screensaver that shows you one of many active spo You can control the speed at which the images are displayed. If you click the display icon you'll see a detailed list of the graphics displayed. Set a static or scrolling speed and the duration for the current display. The selected image as the background for the current display. To make a choice from the list, just click on the screen, pick the picture that interests you and press return. You'll automatically switch back to the scene below. down with the mouse.- You can see detailed information by clicking on the icon.- Access to the Image list.- Picture Flash option. - You can find the System Preferences (Apple menu / System Preferences).- Works with the fol NT systems.- Compatible with PowerPC and Windows 2000. To get Adobe Flash Player Screensaver in order to play Mountain Sports 1.0 please download "Adobe Flash Player Screensaver", if you have not already downloaded it on y program, designed to perform different functions on a computer. By installing this screensaver, you'll be able to use the film maker from Adobe Flash Player to turn it in a fun graphic animation of your choice. You can wat corner and disable the screensaver. Screenshots Adobe Flash Player, Mountain Sports 1.0 screensaver for Mac OS x. Mountain Sports 1.0 is a lively screensaver that shows you one of many active sports by skiers on Mount Robe at which the images are displayed. If you click the display icon you'll see a detailed list of the graphics displayed. Set a static or scrolling speed and the duration for the current display. The program can read a list o background for the current display. To make a choice from the list, just click on the screen, pick the picture that interests you and press return. You'll automatically switch

Mountain Skiing Screensaver will make your desktop a bit more lively. Whenever you're working behind the screen of your PC you'll be able to enjoy a wide range of images and videos with this animated screensaver. Features moving down the mountain □ A wide range of skiers □ Many realistic movements □ Simple interface Additional Screensaver Types: □ Water effects - A real skier in water □ Water effects - A real skier in water □ Day and night the highest quality, most detailed 3D images that can be downloaded from the internet. There are more than 40 different images included in this screensaver. If you don't like this screensaver, please inform the developer a editing software. However, what makes the screensaver interesting and special is that it can use a much higher resolution camera and that it combines all the images into one. The birds of Bangkok are now flying over the ci This screensaver will bring you the same feeling. At first, the pictures were shot in Bangkok during a holiday season. Additional Screensaver Types: □ Home - Amazing images □ Myth - Heroes and Gods □ Mystery - A wonderful □ Nature - Some really amazing photos □ Optical Illusion - Optical illusion images □ Romantic - Some very romantic images □ Snow - Images of snow. Is the ball falling down? Do you want to know how the ball falls? You can happening. Is it a mystery? Everything is a mystery to us. That`s why we often ask for explanations or explanations of various things. Do you want to see a new world of magic? So you will find many curious things in this s an overwhelming impression. You will not be able to look at the screen calmly. Needle Puzzle Screensaver is a very amusing and pleasant game. It will make you feel excited and just like you are doing a fantastic needle

#### **What's New In Mountain Skiing Screensaver?**

# **System Requirements For Mountain Skiing Screensaver:**

OS: Windows 7, 8, 10 Processor: Intel Core i5/i7 Memory: 8 GB RAM Graphics: NVIDIA GTX 970 DirectX: Version 11 Network: Broadband Internet connection Sound: DirectX compatible headset Additional Notes: \* Please note that t have no activation time, so you can activate them from the moment you receive the product. Steam keys have a 30 day activation time. After that, you'll need to contact us with the

[https://roofingbizuniversity.com/wp-content/uploads/2022/07/Office\\_Password\\_Recovery\\_Toolbox\\_WinMac\\_Latest\\_2022.pdf](https://roofingbizuniversity.com/wp-content/uploads/2022/07/Office_Password_Recovery_Toolbox_WinMac_Latest_2022.pdf) <https://streetbazaaronline.com/2022/07/04/dcs-1000w-series-setup-wizard-crack-final-2022/> <https://elc-group.mk/wp-content/uploads/2022/07/slabett.pdf> [https://koeglvertrieb.de/wp-content/uploads/2022/07/Icons\\_Web.pdf](https://koeglvertrieb.de/wp-content/uploads/2022/07/Icons_Web.pdf) [https://darblo.com/wp-content/uploads/2022/07/Multimedia\\_Converter\\_\\_Crack\\_\\_Free.pdf](https://darblo.com/wp-content/uploads/2022/07/Multimedia_Converter__Crack__Free.pdf) <https://loquatics.com/longhorn-skin-pack-registration-code-download-win-mac/> [https://scappy.bmde-labs.com/upload/files/2022/07/BqiK51LayzW3vlad6elc\\_04\\_09a612e2643a903a3b42c744bbd17533\\_file.pdf](https://scappy.bmde-labs.com/upload/files/2022/07/BqiK51LayzW3vlad6elc_04_09a612e2643a903a3b42c744bbd17533_file.pdf) [https://teleo.es/upload/files/2022/07/XGbG6XbkPcWi1APiSq1P\\_04\\_09a612e2643a903a3b42c744bbd17533\\_file.pdf](https://teleo.es/upload/files/2022/07/XGbG6XbkPcWi1APiSq1P_04_09a612e2643a903a3b42c744bbd17533_file.pdf) <http://avc-mx.com/wp-content/uploads/2022/07/Smack.pdf> <https://www.almawomenboutique.com/myboard-download-latest-2022/> [https://ictlife.vn/upload/files/2022/07/ugbjOzlpptBsczuNxtno\\_04\\_c09fa73e10f9e99f5e98bb899b453398\\_file.pdf](https://ictlife.vn/upload/files/2022/07/ugbjOzlpptBsczuNxtno_04_c09fa73e10f9e99f5e98bb899b453398_file.pdf) [https://unicorina.com/wp-content/uploads/2022/07/Dinner\\_Timer\\_Lite\\_Crack\\_\\_\\_Keygen.pdf](https://unicorina.com/wp-content/uploads/2022/07/Dinner_Timer_Lite_Crack___Keygen.pdf) [https://cdn.geeb.xyz/upload/files/2022/07/bhKCz2hAdxEF4Xlqy1M8\\_04\\_09a612e2643a903a3b42c744bbd17533\\_file.pdf](https://cdn.geeb.xyz/upload/files/2022/07/bhKCz2hAdxEF4Xlqy1M8_04_09a612e2643a903a3b42c744bbd17533_file.pdf)

<https://www.ncsheep.com/advert/art-project-for-firefox-4-1-0-0-crack-mac-win-updated-2022/> [http://igsarchive.org/wp-content/uploads/2022/07/WinXp\\_TuneUpSuite.pdf](http://igsarchive.org/wp-content/uploads/2022/07/WinXp_TuneUpSuite.pdf) [https://naigate.com/wp-content/uploads/2022/07/Jalada\\_Collage\\_Crack\\_\\_Free.pdf](https://naigate.com/wp-content/uploads/2022/07/Jalada_Collage_Crack__Free.pdf) <https://ssmecanics.com/asman-submaker-crack-keygen-full-version-free-3264bit-2022/> <http://findmallorca.com/vector-cutter-crack-torrent-activation-code-download-2022-new/>

#### <http://armina.bio/?p=39800>